# **Contents**

# **Preface** xvii<sup><sup>1</sup></sup>

# **Before You Begin XXXIII**

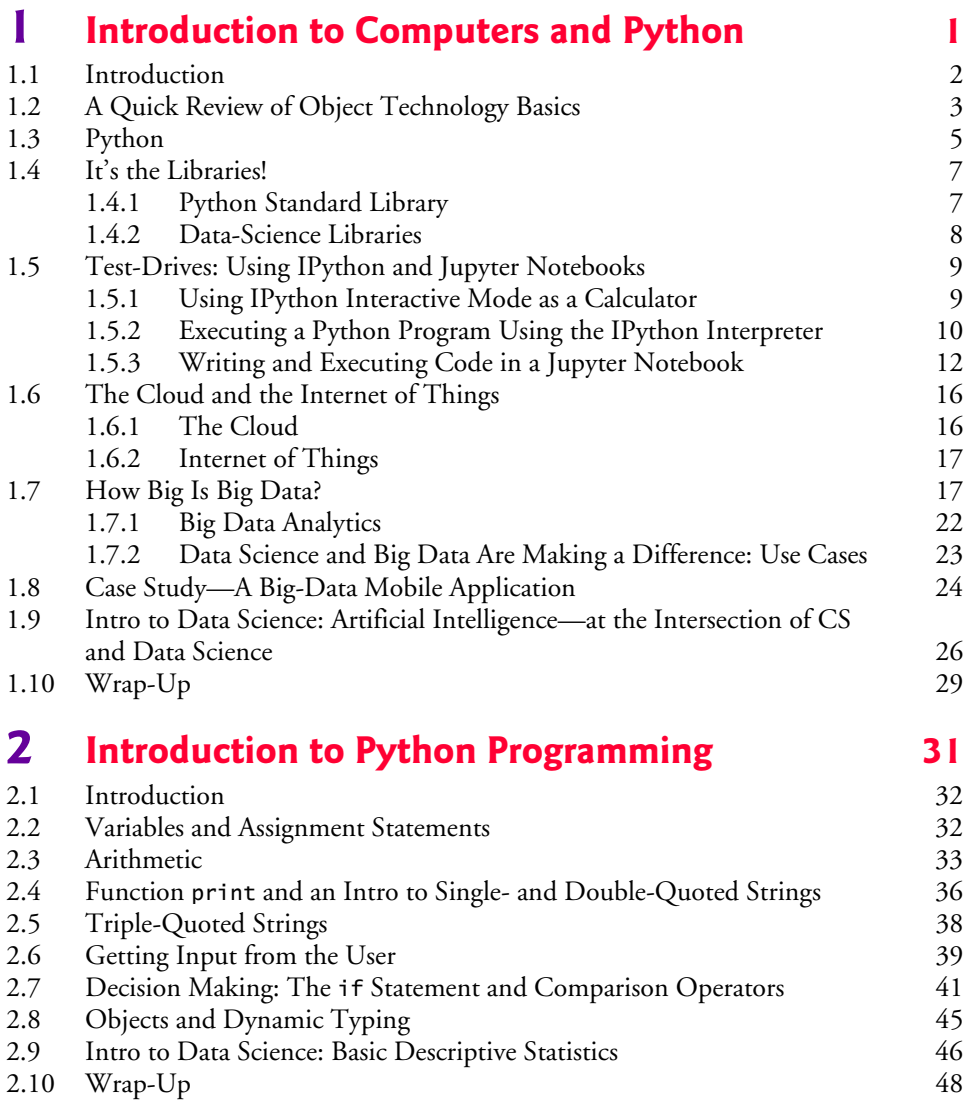

占

**viii** Contents

## **3 Control Statements 49**

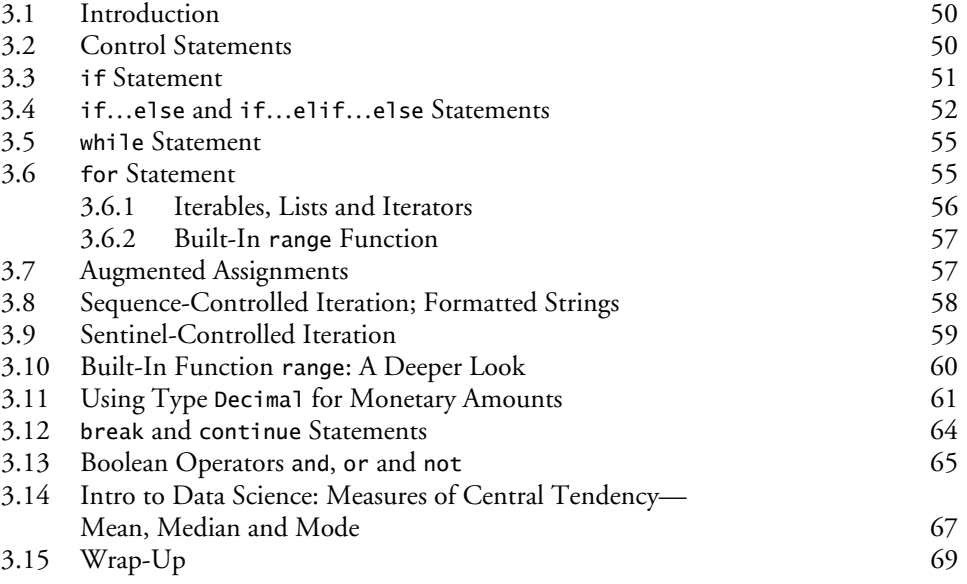

### **4 Functions 71**

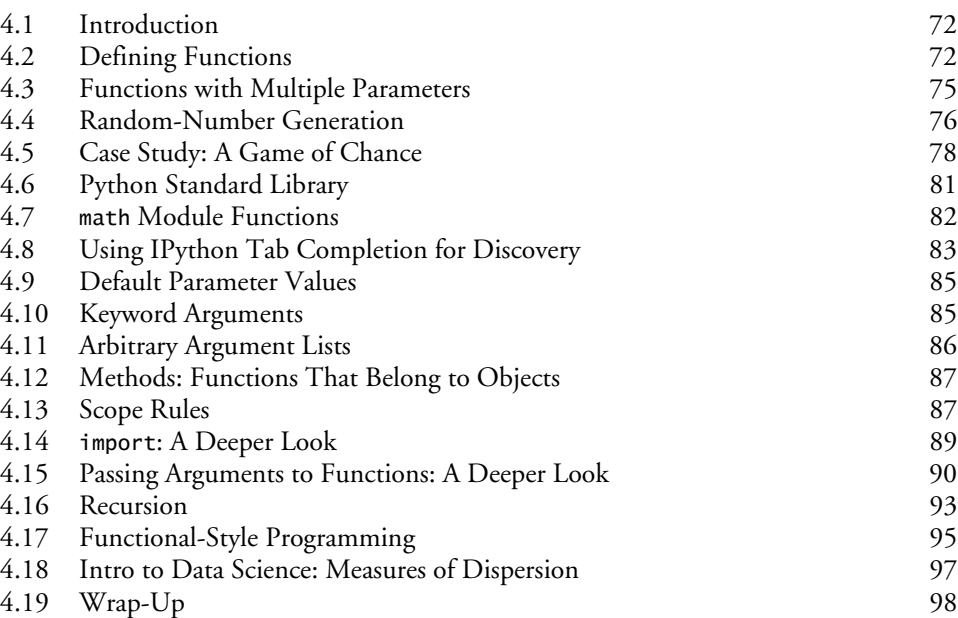

# **5 Sequences: Lists and Tuples** 101

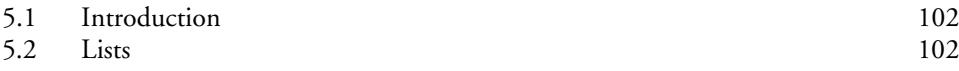

PyFP.book Page ix Monday, February 11, 2019 11:45 AM

Contents **ix**

5.3 Tuples 106 5.4 Unpacking Sequences 108 5.5 Sequence Slicing 110 5.6 del Statement 112 5.7 Passing Lists to Functions 113 5.8 Sorting Lists 115 5.9 Searching Sequences 116 5.10 Other List Methods 117 5.11 Simulating Stacks with Lists 119 5.12 List Comprehensions 120 5.13 Generator Expressions 121 5.14 Filter, Map and Reduce 122 5.15 Other Sequence Processing Functions 124 5.16 Two-Dimensional Lists 126 5.17 Intro to Data Science: Simulation and Static Visualizations 128 5.17.1 Sample Graphs for 600, 60,000 and 6,000,000 Die Rolls 128 5.17.2 Visualizing Die-Roll Frequencies and Percentages 129 5.18 Wrap-Up 135

### **6 Dictionaries and Sets 137**

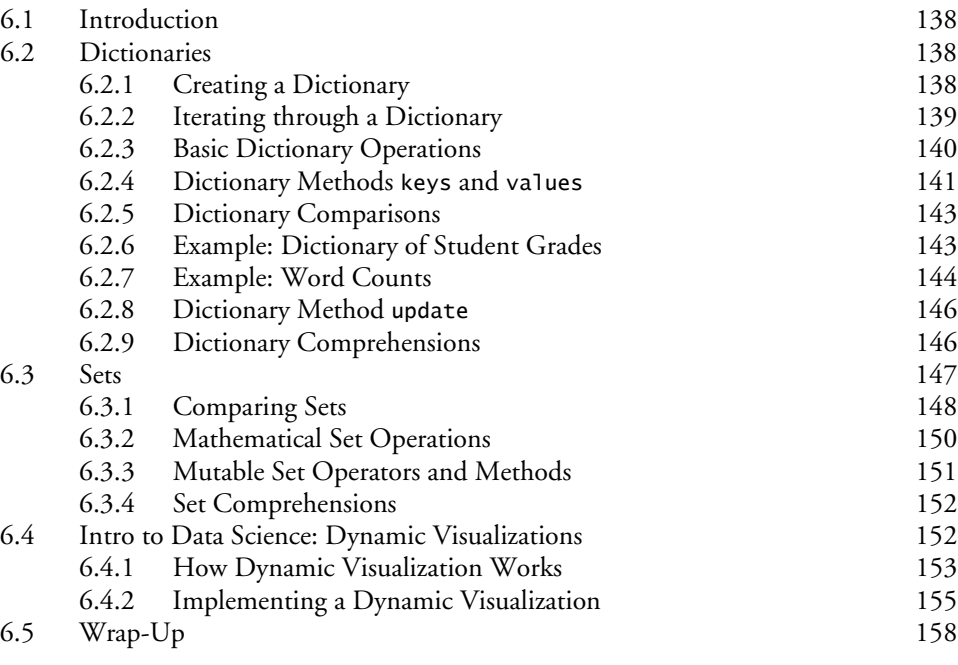

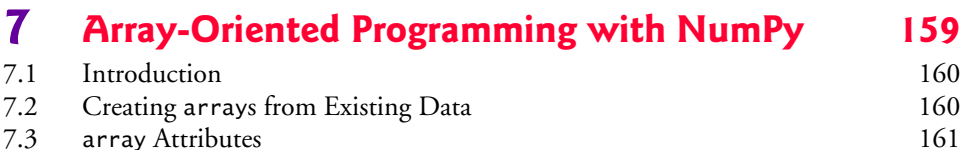

#### **x** Contents

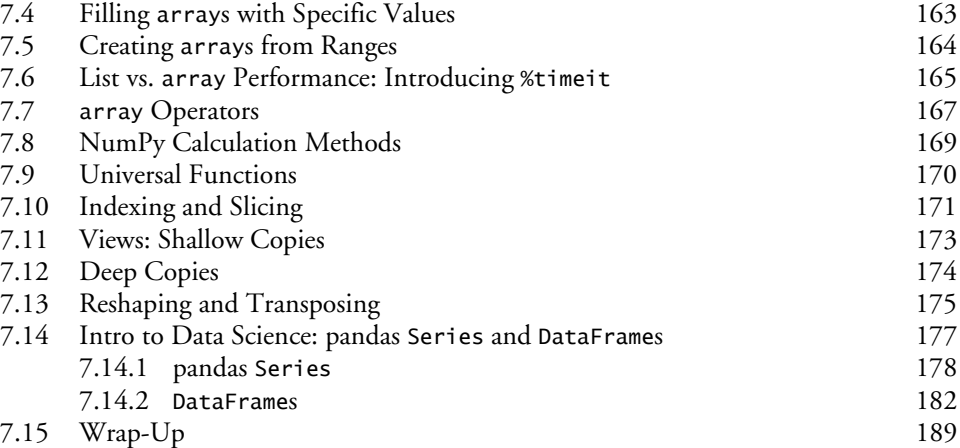

#### **8 Strings: A Deeper Look** 191

8.1 Introduction 192 8.2 Formatting Strings 193 8.2.1 Presentation Types 193 8.2.2 Field Widths and Alignment 194<br>8.2.3 Numeric Formatting 195 8.2.3 Numeric Formatting 195<br>195 S.2.4 String's format Method 8.2.4 String's format Method 8.3 Concatenating and Repeating Strings 196 8.4 Stripping Whitespace from Strings 197 8.5 Changing Character Case 197 8.6 Comparison Operators for Strings 198 8.7 Searching for Substrings 198 8.8 Replacing Substrings 199 8.9 Splitting and Joining Strings 200 8.10 Characters and Character-Testing Methods 202 8.11 Raw Strings 203 8.12 Introduction to Regular Expressions 203 8.12.1 re Module and Function fullmatch 204 8.12.2 Replacing Substrings and Splitting Strings 207 8.12.3 Other Search Functions; Accessing Matches 208 8.13 Intro to Data Science: Pandas, Regular Expressions and Data Munging 210 8.14 Wrap-Up 214

#### **9 Files and Exceptions 217**

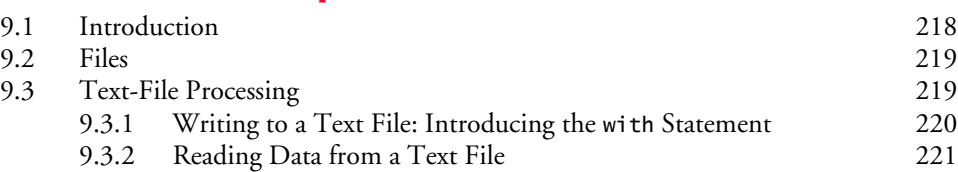

PyFP.book Page xi Monday, February 11, 2019 11:45 AM

#### Contents **xi**

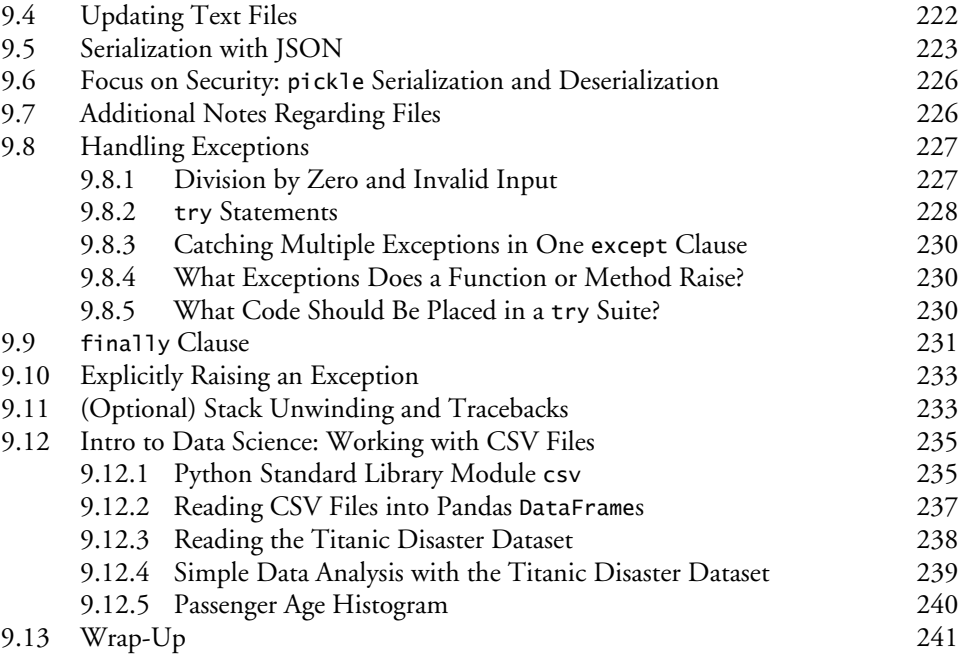

# **10 Object-Oriented Programming 243**

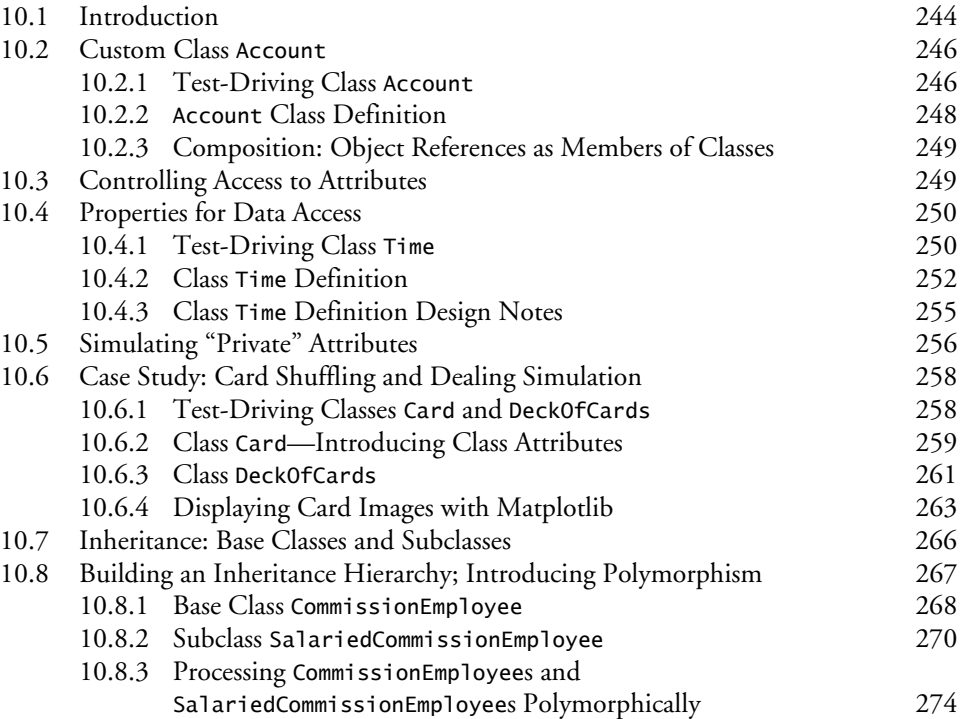

#### **xii** Contents

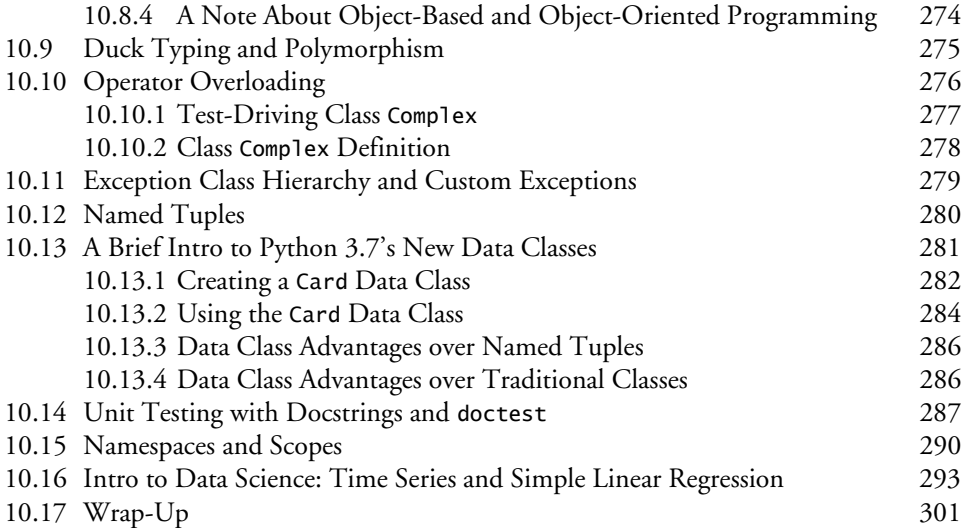

# **11 Natural Language Processing (NLP) 303**

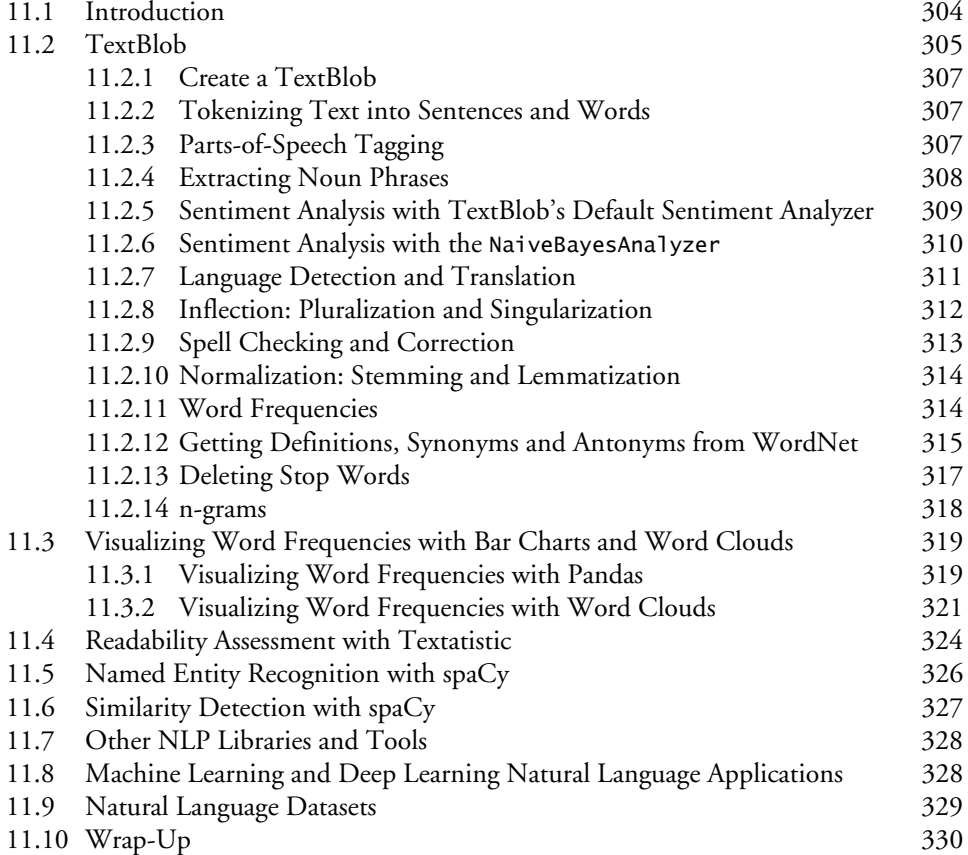

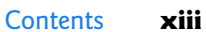

# **12 Data Mining Twitter 331**

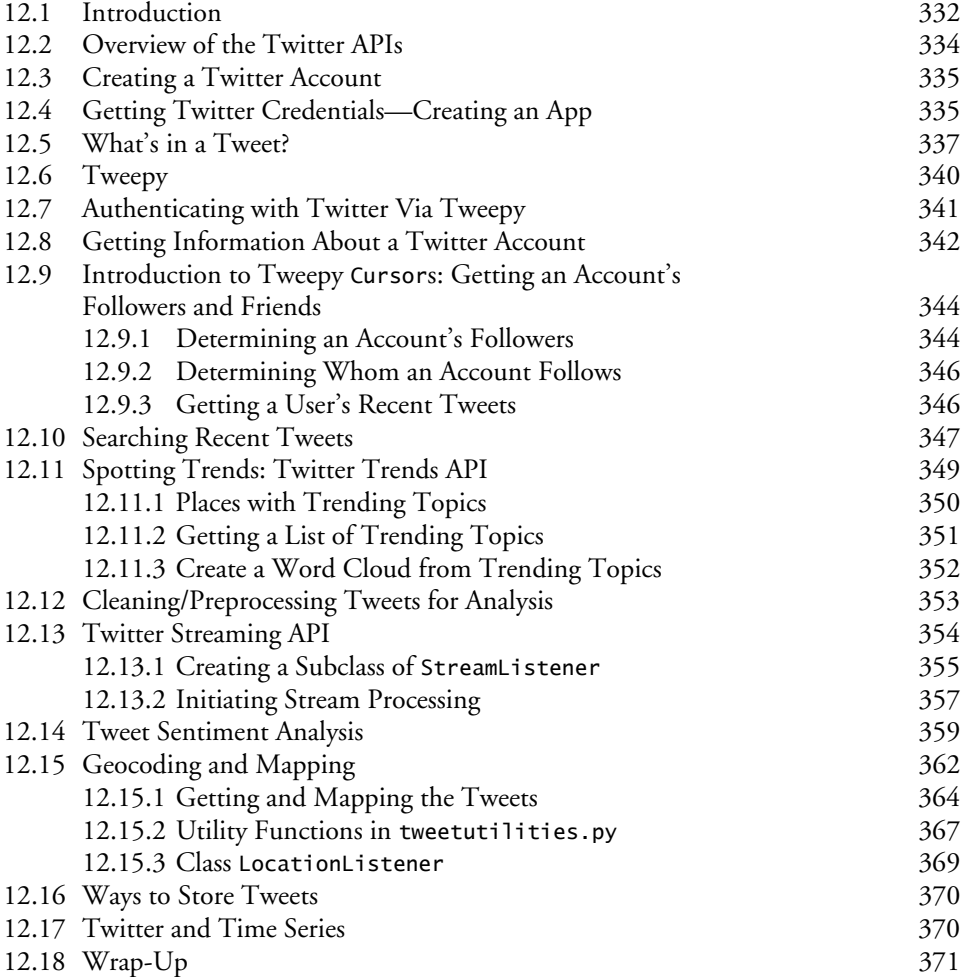

# **13 IBM Watson and Cognitive Computing 373**

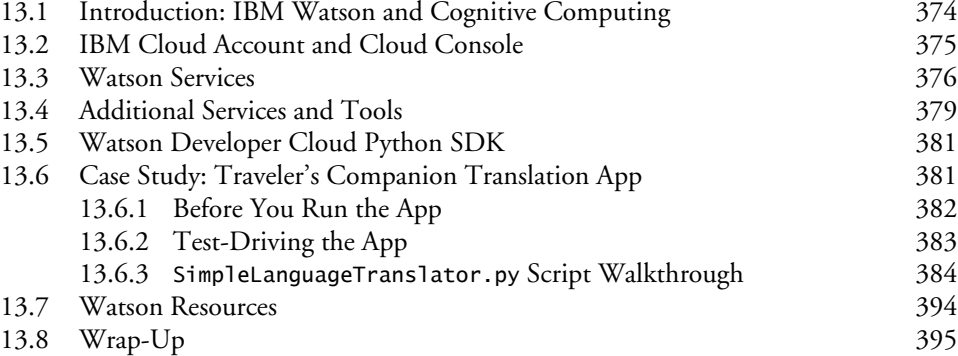

PyFP.book Page xiv Monday, February 11, 2019 11:45 AM

**xiv** Contents

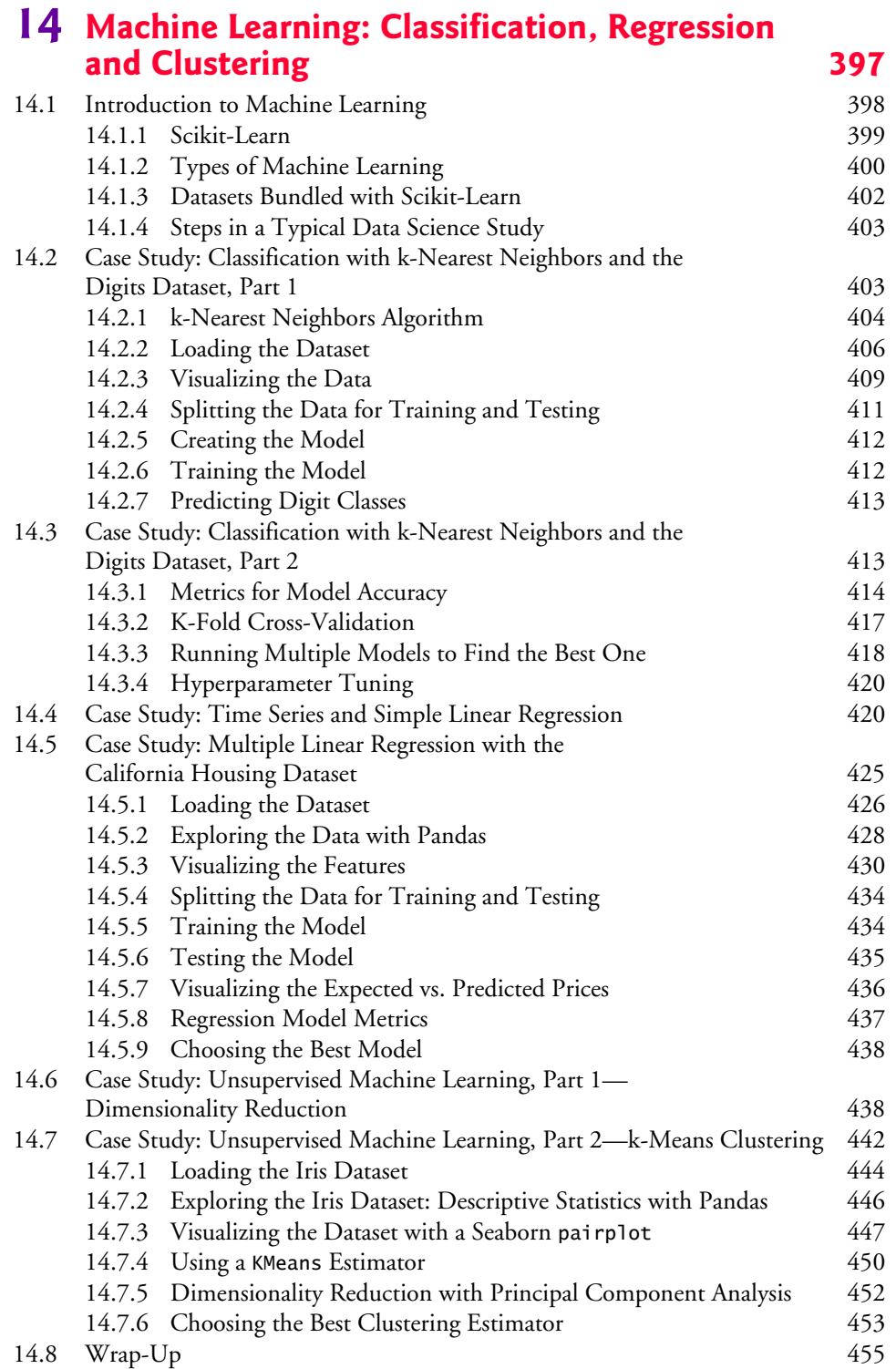

 $\bigcirc$ 

VI.

Contents **xv**

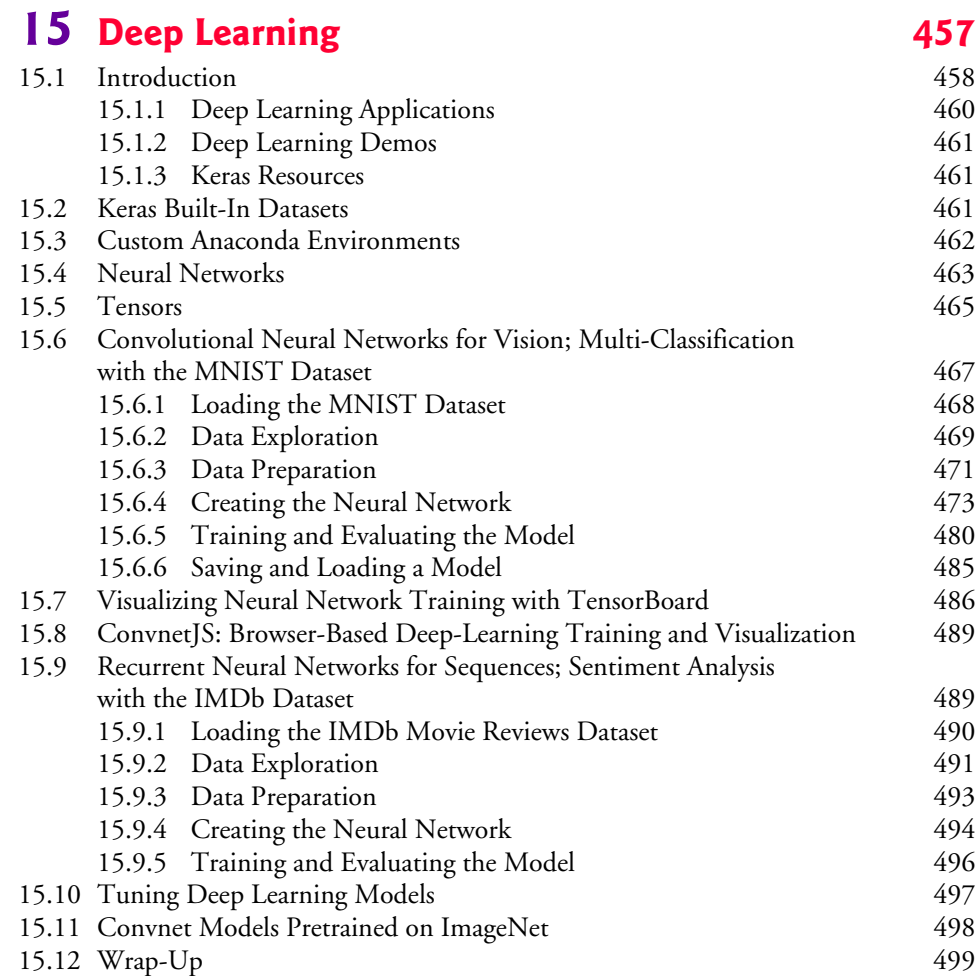

# 16 **Big Data: Hadoop, Spark, NoSQL and IoT** 501

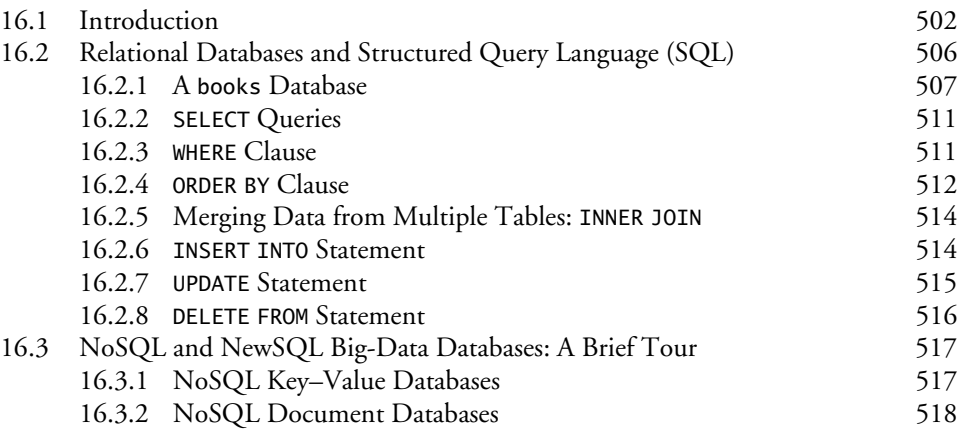

**xvi** Contents

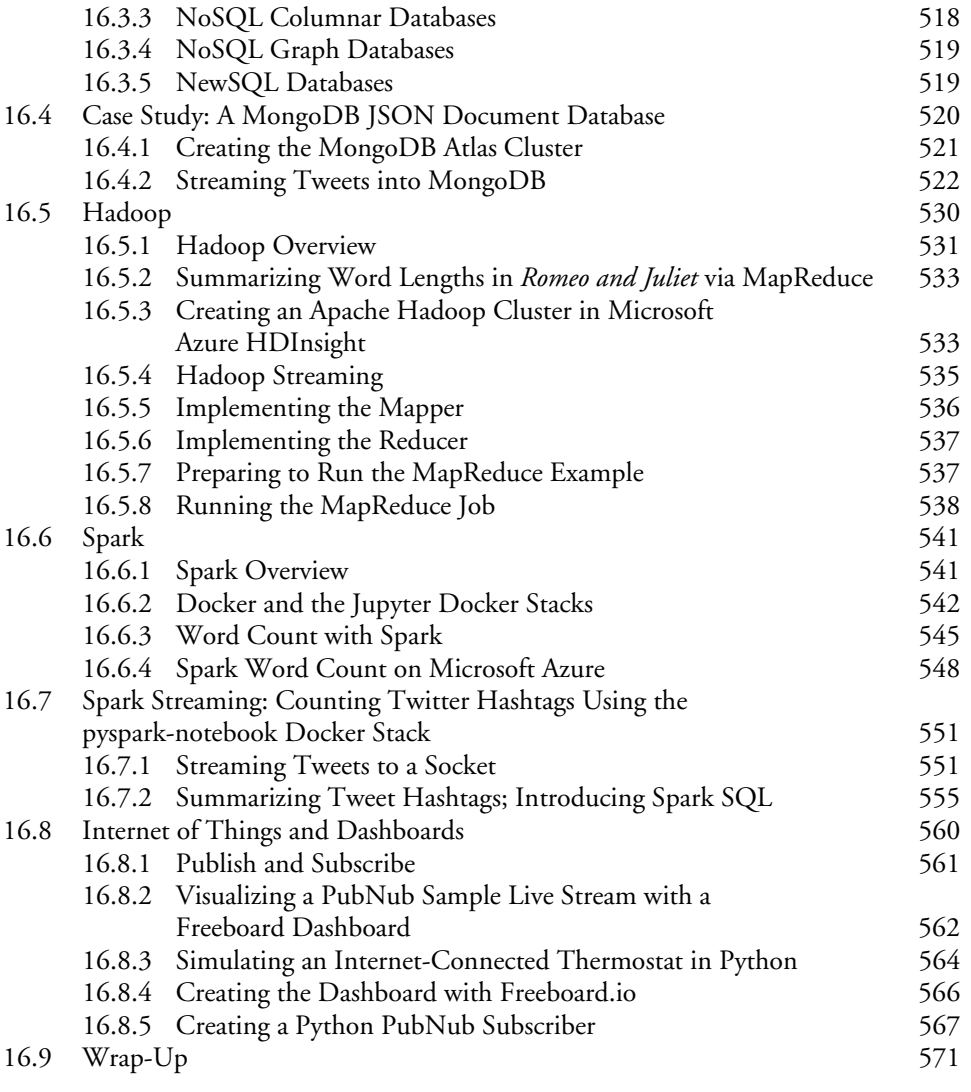

# **Index 573**

 $\overrightarrow{•}$ 

 $\bigoplus$ 

**SANA**